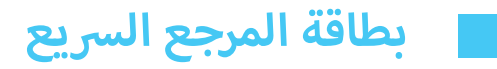

## **MICROCAT.Market.**

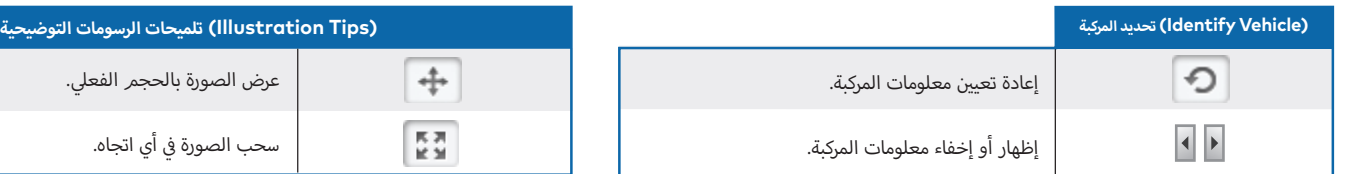

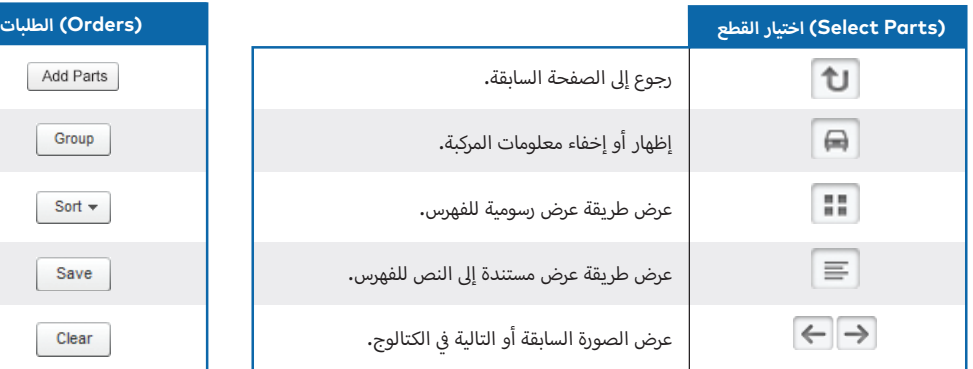

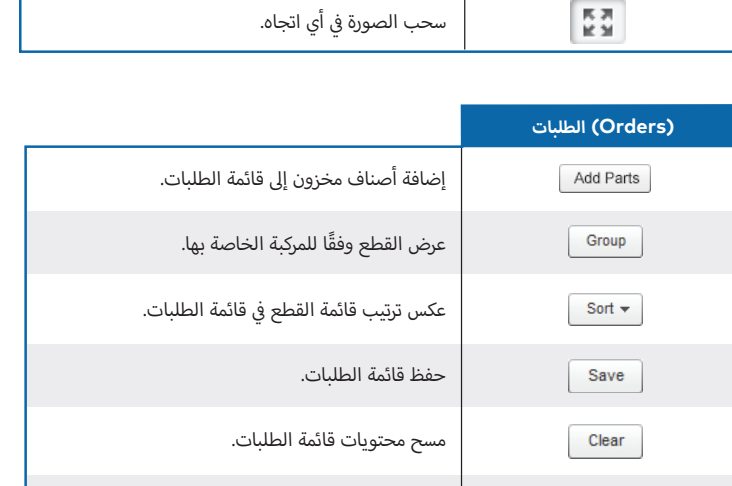

طباعة قائمة الطلبات.

نقل قائمة الطلبات إىل البائع.

حذف الطلب.

 $\bigoplus$  Print

Delete

Place Order

## **INFOMEDIA**®